## How to Be Safe Online

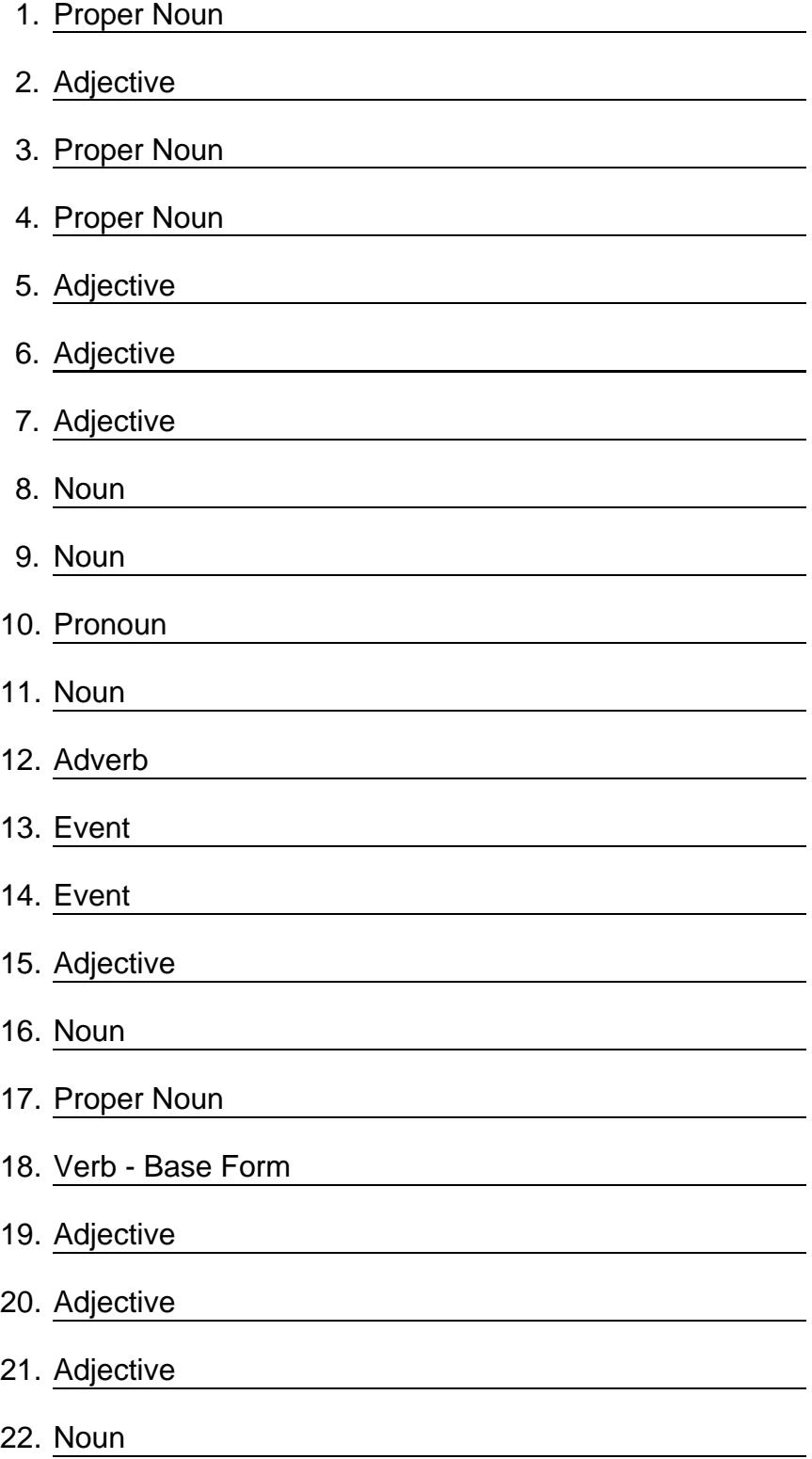

## **How to Be Safe Online**

.

-

The <u>Proper Noun</u> can be a perfectly safe place if you follow a few simple rules and use some Adjective settings. Whether you're social networking on sites like Proper Noun and Proper Noun  $\Box$ , writing a blog, creating a  $\Box$  Adjective website or just browsing the Web, you have to be careful. Adding too much personal information to your sites can get you into trouble. Bank , credit card numbers, , phone numbers, email addresses, home property values, credit and criminal are examples of types of personal data online. Although sometimes this data is meant to be kept private, in many cases the information is public record.

If you're concerned that your private data could be Adjective made public, here are some steps you can take:

- Using good online  $\_\_\_\$  Adjective can be one of your best forms of protection.

- Don't fall victim to  $\frac{N_{\text{Oun}}}{N_{\text{Oun}}}$ , identity  $\frac{N_{\text{Oun}}}{N_{\text{Oun}}}$ , phishing schemes and other online Pronoun

- Be mindful of what you sign up for online, including the websites you join and the "free services" you choose to use.

- If you feel a website is asking for too much personal  $\Box$  Noun , simply leave it.

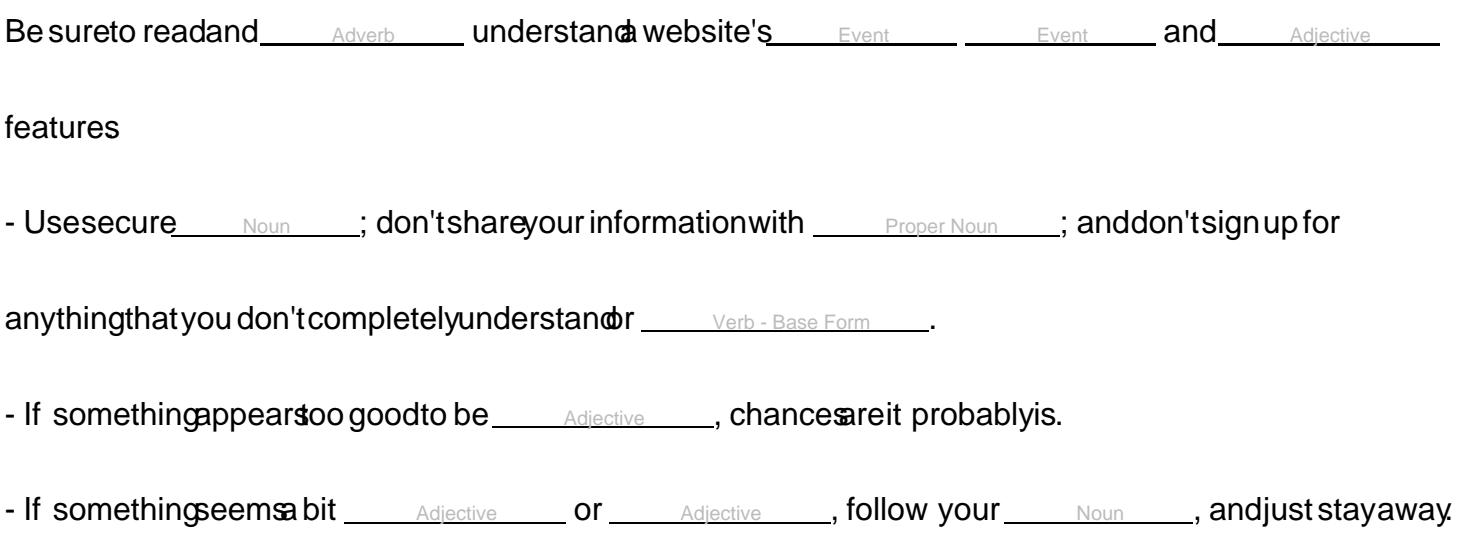

©2024 WordBlanks.com · All Rights Reserved.